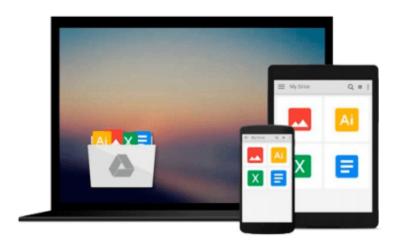

# Microsoft Excel 2016 Business Analytics & Power BI Quick Reference Guide - Windows Version (4-page Cheat Sheet of Instructions, Tips & Shortcuts - Laminated Guide)

Beezix Inc

Download now

Click here if your download doesn"t start automatically

# Microsoft Excel 2016 Business Analytics & Power BI Quick Reference Guide - Windows Version (4-page Cheat Sheet of Instructions, Tips & Shortcuts - Laminated Guide)

Beezix Inc

Microsoft Excel 2016 Business Analytics & Power BI Quick Reference Guide - Windows Version (4-page Cheat Sheet of Instructions, Tips & Shortcuts - Laminated Guide) Beezix Inc

For power users who want to bring big data onto the desktop this four page laminated quick reference provides guidance on powerful Excel 2016 and Power BI data analytic features. Step-by-step instructions are given for many data gathering, transforming, analyzing and visualizing features such as the Data Model, Query Editor and Power View. DAX functions are highlighted and Power BI Desktop is introduced. Written with Beezix's trademark focus on clarity, accuracy, and the user's perspective, this guide will be a valuable resource to improve your proficiency in using Excel 2016. This guide is suitable as a training handout, or simply an easy to use reference guide.

# The following topics are covered:

**Gathering Data:** Excel's Data Model; Adding External Data to the Data Model; Adding Ranges to the Data Model; Adding a Folder of Files to the Data Model; Edit Existing Connections.

Transforming Data: Opening the Query Editor; Using the Query Editor to Transform; Using the Query Editor to Filter; Suggested Data Transformations; Working with Query Actions; Using the Query Editor to Merge; Using the Query Editor to Unpivot Columns; Using the Query Editor to Append; Using the Query Editor to Split Text Into Columns; Closing the Query Editor; Add Table Data to the Data Model; Defining Relationships Across Multiple Tables; Managing Relationships Within the Data Model. Analyzing Data: Quick Analysis Using PivotTables; Creating a PivotTable from the Data Model; Adding Tables and Fields to an Existing PivotTable; Updating PivotTable Data; Analyzing with Calculated Columns and Measures; Calculating in PivotTables; Calculating in the Data Model Using DAX; Forecasting with the Forecast Sheet Wizard.

**Visualizing with Power View:** Adding Power View to Excel; Creating a Power View Sheet; Adding Visualizations to Power View.

Visualizing with Power BI Desktop: Installing Power BI Desktop; Gathering & Transforming Power BI Data; Managing Relationships with Power BI; Creating Calculated Columns and Measures in Power BI; Creating a Power BI Visualization (Tile); Creating Interactions between Tiles; Formatting in Power BI; Managing Power BI Reports; Sharing Power BI Desktop Reports; Publishing a Power BI Desktop Report; Adding Report Tiles to a Power BI Service Dashboard; Sharing a Power BI Service Dashboard; Resharing a Dashboard; Stop Sharing a Dashboard; Power BI Service Quick Insights; Real World Example Using Municipal Web Data.

This guide is one of multiple titles available for Excel 2016: Excel 2016 Introduction (ISBN 978-1939791917); Excel 2016 Charts & Sparklines (ISBN 978-1939791955); Excel 2016 Tables, PivotTables, Sorting, Filtering & Inquire (ISBN 978-1939791962).

**Download** Microsoft Excel 2016 Business Analytics & Power BI ...pdf

Read Online Microsoft Excel 2016 Business Analytics & Power ...pdf

Download and Read Free Online Microsoft Excel 2016 Business Analytics & Power BI Quick Reference Guide - Windows Version (4-page Cheat Sheet of Instructions, Tips & Shortcuts - Laminated Guide) Beezix Inc

### From reader reviews:

### **Christina Fitts:**

Why don't make it to become your habit? Right now, try to prepare your time to do the important action, like looking for your favorite publication and reading a reserve. Beside you can solve your problem; you can add your knowledge by the guide entitled Microsoft Excel 2016 Business Analytics & Power BI Quick Reference Guide - Windows Version (4-page Cheat Sheet of Instructions, Tips & Shortcuts - Laminated Guide). Try to make the book Microsoft Excel 2016 Business Analytics & Power BI Quick Reference Guide - Windows Version (4-page Cheat Sheet of Instructions, Tips & Shortcuts - Laminated Guide) as your pal. It means that it can to get your friend when you really feel alone and beside regarding course make you smarter than ever. Yeah, it is very fortuned for you. The book makes you more confidence because you can know every thing by the book. So , we need to make new experience as well as knowledge with this book.

## Lupita Kirch:

Here thing why that Microsoft Excel 2016 Business Analytics & Power BI Quick Reference Guide - Windows Version (4-page Cheat Sheet of Instructions, Tips & Shortcuts - Laminated Guide) are different and trustworthy to be yours. First of all examining a book is good however it depends in the content of the usb ports which is the content is as yummy as food or not. Microsoft Excel 2016 Business Analytics & Power BI Quick Reference Guide - Windows Version (4-page Cheat Sheet of Instructions, Tips & Shortcuts - Laminated Guide) giving you information deeper and in different ways, you can find any book out there but there is no reserve that similar with Microsoft Excel 2016 Business Analytics & Power BI Quick Reference Guide - Windows Version (4-page Cheat Sheet of Instructions, Tips & Shortcuts - Laminated Guide). It gives you thrill reading through journey, its open up your own eyes about the thing that happened in the world which is maybe can be happened around you. You can easily bring everywhere like in area, café, or even in your approach home by train. For anyone who is having difficulties in bringing the branded book maybe the form of Microsoft Excel 2016 Business Analytics & Power BI Quick Reference Guide - Windows Version (4-page Cheat Sheet of Instructions, Tips & Shortcuts - Laminated Guide) in e-book can be your option.

### **Dorothy Betancourt:**

Beside this specific Microsoft Excel 2016 Business Analytics & Power BI Quick Reference Guide - Windows Version (4-page Cheat Sheet of Instructions, Tips & Shortcuts - Laminated Guide) in your phone, it could give you a way to get nearer to the new knowledge or information. The information and the knowledge you will got here is fresh in the oven so don't possibly be worry if you feel like an previous people live in narrow village. It is good thing to have Microsoft Excel 2016 Business Analytics & Power BI Quick Reference Guide - Windows Version (4-page Cheat Sheet of Instructions, Tips & Shortcuts - Laminated Guide) because this book offers for your requirements readable information. Do you at times have book but you don't get what it's exactly about. Oh come on, that won't happen if you have this in your hand. The Enjoyable set up here cannot be questionable, like treasuring beautiful island. Use you still want to miss that? Find this book as well as read it from at this point!

### Jose Garcia:

Book is one of source of understanding. We can add our understanding from it. Not only for students but additionally native or citizen have to have book to know the upgrade information of year to help year. As we know those books have many advantages. Beside all of us add our knowledge, may also bring us to around the world. With the book Microsoft Excel 2016 Business Analytics & Power BI Quick Reference Guide - Windows Version (4-page Cheat Sheet of Instructions, Tips & Shortcuts - Laminated Guide) we can get more advantage. Don't that you be creative people? To get creative person must want to read a book. Only choose the best book that ideal with your aim. Don't be doubt to change your life with this book Microsoft Excel 2016 Business Analytics & Power BI Quick Reference Guide - Windows Version (4-page Cheat Sheet of Instructions, Tips & Shortcuts - Laminated Guide). You can more appealing than now.

Download and Read Online Microsoft Excel 2016 Business Analytics & Power BI Quick Reference Guide - Windows Version (4-page Cheat Sheet of Instructions, Tips & Shortcuts - Laminated Guide) Beezix Inc #DZKGHFC57YW

# Read Microsoft Excel 2016 Business Analytics & Power BI Quick Reference Guide - Windows Version (4-page Cheat Sheet of Instructions, Tips & Shortcuts - Laminated Guide) by Beezix Inc for online ebook

Microsoft Excel 2016 Business Analytics & Power BI Quick Reference Guide - Windows Version (4-page Cheat Sheet of Instructions, Tips & Shortcuts - Laminated Guide) by Beezix Inc Free PDF d0wnl0ad, audio books, books to read, good books to read, cheap books, good books, online books, books online, book reviews epub, read books online, books to read online, online library, greatbooks to read, PDF best books to read, top books to read Microsoft Excel 2016 Business Analytics & Power BI Quick Reference Guide - Windows Version (4-page Cheat Sheet of Instructions, Tips & Shortcuts - Laminated Guide) by Beezix Inc books to read online.

Online Microsoft Excel 2016 Business Analytics & Power BI Quick Reference Guide - Windows Version (4-page Cheat Sheet of Instructions, Tips & Shortcuts - Laminated Guide) by Beezix Inc ebook PDF download

Microsoft Excel 2016 Business Analytics & Power BI Quick Reference Guide - Windows Version (4-page Cheat Sheet of Instructions, Tips & Shortcuts - Laminated Guide) by Beezix Inc Doc

Microsoft Excel 2016 Business Analytics & Power BI Quick Reference Guide - Windows Version (4-page Cheat Sheet of Instructions, Tips & Shortcuts - Laminated Guide) by Beezix Inc Mobipocket

Microsoft Excel 2016 Business Analytics & Power BI Quick Reference Guide - Windows Version (4-page Cheat Sheet of Instructions, Tips & Shortcuts - Laminated Guide) by Beezix Inc EPub